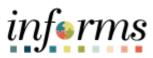

Miami-Dade County

INFORMS: Asset Management – TRF Transfer

Version 1.0

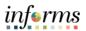

## **TABLE OF CONTENTS**

| TABLE OF CONTENTS                          | 1 |
|--------------------------------------------|---|
| PURPOSE AND DESCRIPTION                    | 1 |
| Purpose                                    | 1 |
| Description                                | 1 |
| ACTIVITY 1: IN SERVICE TO SUSPENDED STATUS | 2 |
| TRF Transfer                               | 2 |

## PURPOSE AND DESCRIPTION

## <u>Purpose</u>

This document explains the process involved in a TRF Transfer

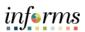

## **ACTIVITY 1: TRF TRANSFER**

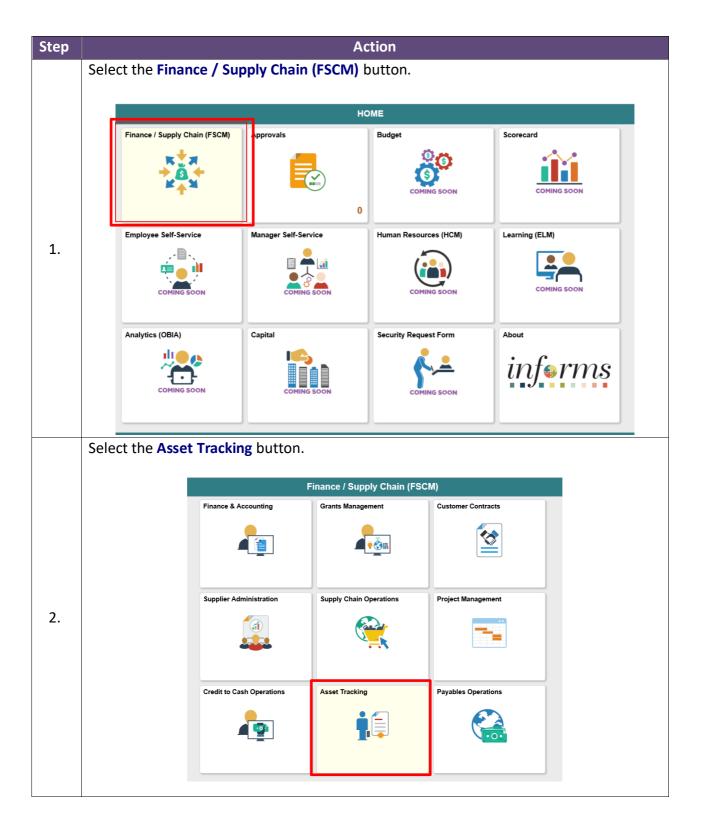

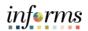

|    | Select                                                                                  | the Asset N                                                | lanagem                                                                                                 | ent button.                                                               |                    |            |                                   |
|----|-----------------------------------------------------------------------------------------|------------------------------------------------------------|----------------------------------------------------------------------------------------------------|---------------------------------------------------------------------------|--------------------|------------|-----------------------------------|
|    |                                                                                         |                                                            |                                                                                                    |                                                                           |                    |            |                                   |
|    |                                                                                         |                                                            |                                                                                                    | Ass                                                                       | set Tracking       |            |                                   |
|    |                                                                                         | Asset Management V                                         | VorkCenter                                                                                              | Asset Management                                                          | Physical Inventory | Scan Asset |                                   |
|    |                                                                                         | 4                                                          |                                                                                                    | <b>!</b>                                                                  |                    |            |                                   |
| 3. |                                                                                         | Scan By Location                                           |                                                                                                    | Find Asset                                                                |                    |            |                                   |
|    | Asset Track                                                                             |                                                            | ransactic                                                                                               |                                                                           | et Management      | *          | Q ⊋ : ₩₩<br>New Window   Help   □ |
|    | My Asset Managunit<br>Asset Managunit<br>Asset Catego<br>Asset Profile<br>Define Displa | gement Business Enter<br>ories Si<br>s Bus                 | et Management D<br>r any information you have<br>Find an Existing Value<br>earch Criteria<br>iness Unit | efinition and click Search. Leave fields blank for a li Add a New Value Q | st of all values.  |            |                                   |
| 4. |                                                                                         | adsheet Template egrations egrations ess Add information s | an Existing Value   Add                                                                                 | ic Search 📽 Save Search Criteria<br>a New Value                           |                    |            |                                   |
|    | Asset Book C                                                                            | ~                                                          | ) falsalı                                                                                               |                                                                           |                    |            | # 100% v                          |

4

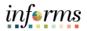

|    | Select Asset Transfers.                                                                                                    |
|----|----------------------------------------------------------------------------------------------------|
|    |                                                                                                    |
|    | < Asset Tracking Asset Management Asset Management Asset Management Asset Management Asset Management Design → New Window   Help   ■                                                                                                    |
|    | Asset Basic Information                                                                                                    |
|    |                                                                                                    |
|    | Asset Express Add Find an Existing Value Keyword Search Add a New Value Asset Basic Information Search Ordered                                                                                                    |
|    | Look up Business Une (Alt-5)                                                                                                    |
|    | Asset Transfers     Business Unit     Q       Review Cost     Asset Identification     begins with V                                                                                                    |
| 5. | Asset Disposal Worksheet Tag Number begins with V                                                                                                    |
|    | Copy Existing Asset II Parent ID begins with Q Q                                                                                                    |
|    | Image: Second second second |
|    | Image: Second second second |
|    | © My Reporting & Analysis ✓ Asset Subtype begins with ♥ Q                                                                                                    |
|    | Asset Management WorkCenter                                                                                                    |
|    |                                                                                                    |
|    | Search Clear Basic Search 🗟 Save Search Criteria                                                                                                    |
|    |                                                                                                    |
|    | Find an Existing Value   Keyword Search   Add a New Value leaseridenterion wind/decument and XXXXI SECH BURKSS UNIT.  Confirm the Business Unit.                                                                                                    |
|    |                                                                                                    |
|    |                                                                                                    |
|    |                                                                                                    |
|    | My Asset Management Design                                                                                                    |
|    | My Asset Transactions   Enter any information you have and click Search. Leave fields blank for a list of all values.                                                                                                    |
|    | Asset Express Add Find an Existing Value                                                                                                    |
|    | Asset Basic Information   Search Criteria                                                                                                    |
|    | Asset Transfers Business Unit = 🗹 🏳 H 🗙 Q                                                                                                    |
|    | Review Cost Asset Identification begins with                                                                                                    |
| 6. | Asset Disposal Worksheet Tag Number begins with                                                                                                    |
|    | Copy Existing Asset                                                                                                    |
|    | Image: Wy Asset Processing     V     Description     begins with V                                                                                                    |
|    | Image: Wy Physical Inventory     ✓     Asset Status     =     ✓                                                                                                    |
|    | My Reporting & Analysis                                                                                                    |
|    | Asset Management WorkCenter Search Clear Basic Search 🖉 Save Search Criteria                                                                                                    |
|    |                                                                                                    |
|    |                                                                                                    |
|    |                                                                                                    |

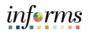

| Select <b>Sea</b>                                                                                                    |                                                                                          |                                                                                                    |                                                                                                    |                                                                                                    |                                                                                                    |                                                                                                    |                                                                                                    |  |  |  |  |  |
|----------------------------------------------------------------------------------------------------|------------------------------------------------------------------------------------------|----------------------------------------------------------------------------------------------------|----------------------------------------------------------------------------------------------------|----------------------------------------------------------------------------------------------------|----------------------------------------------------------------------------------------------------|----------------------------------------------------------------------------------------------------|----------------------------------------------------------------------------------------------------|--|--|--|--|--|
|                                                                                                    |                                                                                          |                                                                                                    |                                                                                                    |                                                                                                    |                                                                                                    |                                                                                                    |                                                                                                    |  |  |  |  |  |
| Asset Tracking                                                                                                    |                                                                                          |                                                                                                    |                                                                                                    | Asset N                                                                                                    | lanageme                                                                                                    | nt                                                                                                    |                                                                                                    |  |  |  |  |  |
| 📝 My Asset Management D                                                                                                    |                                                                                          | t Basic Information                                                                                                    | on                                                                                                    |                                                                                                    |                                                                                                    |                                                                                                    |                                                                                                    |  |  |  |  |  |
| 🔯 My Asset Transactions                                                                                                    |                                                                                          |                                                                                                    |                                                                                                    |                                                                                                    |                                                                                                    |                                                                                                    |                                                                                                    |  |  |  |  |  |
| Asset Express Add                                                                                                    | Fin                                                                                      | d an Existing Value                                                                                                    | Keyword Search                                                                                                    | dd a New Value                                                                                                    |                                                                                                    |                                                                                                    |                                                                                                    |  |  |  |  |  |
| Asset Basic Information                                                                                                    | - Sea                                                                                    | rch Criteria                                                                                                    |                                                                                                    |                                                                                                    |                                                                                                    |                                                                                                    |                                                                                                    |  |  |  |  |  |
| Asset Transfers                                                                                                    | в                                                                                        | usiness Unit 🛛 = 🔽                                                                                                    | CA                                                                                                    | ×Q                                                                                                    |                                                                                                    |                                                                                                    |                                                                                                    |  |  |  |  |  |
| Review Cost                                                                                                    | Asset                                                                                    | dentification begins                                                                                                    | with                                                                                                    |                                                                                                    |                                                                                                    |                                                                                                    |                                                                                                    |  |  |  |  |  |
| Asset Disposal Workshee                                                                                                    | et                                                                                       | Tag Number begins                                                                                                    | with                                                                                                    |                                                                                                    |                                                                                                    |                                                                                                    |                                                                                                    |  |  |  |  |  |
| Copy Existing Asset                                                                                                    |                                                                                          | Parent ID begins                                                                                                    | with                                                                                                    | Q                                                                                                    |                                                                                                    |                                                                                                    |                                                                                                    |  |  |  |  |  |
| 😵 My Asset Processing                                                                                                    | ~                                                                                        | Description begins                                                                                                    | with                                                                                                    |                                                                                                    |                                                                                                    |                                                                                                    |                                                                                                    |  |  |  |  |  |
| 👬 My Physical Inventory                                                                                                    | ~                                                                                        | Asset Type =                                                                                                    | •                                                                                                    | ~                                                                                                    | ]                                                                                                    |                                                                                                    |                                                                                                    |  |  |  |  |  |
| 造 My Reporting & Analysis                                                                                                    | ~ A                                                                                      | sset Subtype begins                                                                                                    | with                                                                                                    | Q                                                                                                    |                                                                                                    |                                                                                                    |                                                                                                    |  |  |  |  |  |
| asset Management Work                                                                                                    | Center                                                                                   | ude History Correc                                                                                                    | t History 🗌 Case Sensiti                                                                                                    | ve                                                                                                    |                                                                                                    |                                                                                                    |                                                                                                    |  |  |  |  |  |
|                                                                                                    |                                                                                          |                                                                                                    |                                                                                                    |                                                                                                    |                                                                                                    |                                                                                                    |                                                                                                    |  |  |  |  |  |
| Select the                                                                                                    |                                                                                          | Only the first 300                                                                                                    | D results can be displa                                                                                                    | yed.                                                                                                    | 14                                                                                                    | Asset Manager                                                                                                    |                                                                                                    |  |  |  |  |  |
| < Asset Tracking                                                                                                    | nent Design 🗸 🗸 🗸                                                                        | Only the first 300                                                                                                    | 0 results can be displa                                                                                                    |                                                                                                    | 14                                                                                                    | ▲ 1-100 of 300 V                                                                                                    |                                                                                                    |  |  |  |  |  |
| <ul> <li>Asset Tracking</li> <li>My Asset Manager</li> </ul>                                                                                                    | ment Design V                                                                            | Only the first 300<br>View All<br>Business Unit                                                                                                    | 0 results can be displa                                                                                                    | Tag Number                                                                                                    | Parent ID                                                                                                    | 1-100 of 300<br>Description                                                                                                    | Asset Status                                                                                                    |  |  |  |  |  |
| Asset Tracking     My Asset Managen     My Asset Transac     Asset Express Add                                                                                                    | nent Design V                                                                            | Only the first 300                                                                                                    | 0 results can be displa<br>Asset Identification<br>1CA-00000607                                                                                                    | Tag Number<br>828644                                                                                                    | Parent ID<br>(blank)                                                                                                    | 1-100 of 300     Description     COMPUTER EQUIPM                                                                                                    | Asset Status                                                                                                    |  |  |  |  |  |
| <ul> <li>Asset Tracking</li> <li>My Asset Managen</li> <li>My Asset Transac</li> <li>Asset Express Add</li> <li>Asset Basic Inform</li> </ul>                                                                                                    | nent Design V                                                                            | Only the first 300<br>View All<br>Business Unit<br>CH                                                                                                    | 0 results can be displa                                                                                                    | Tag Number                                                                                                    | Parent ID                                                                                                    | 1-100 of 300<br>Description                                                                                                    | Asset Status<br>In Service                                                                                                    |  |  |  |  |  |
| <ul> <li>Asset Tracking</li> <li>My Asset Managen</li> <li>My Asset Transac</li> <li>Asset Express Add</li> </ul>                                                                                                    | nent Design V                                                                            | Only the first 300<br>View All<br>Business Unit<br>CH<br>CH                                                                                                    | 0 results can be displa<br>Asset Identification<br>1CA-00000607<br>1CA-00000608                                                                                                    | <b>Tag Number</b><br>828644<br>855175                                                                                                    | Parent ID<br>(blank)<br>(blank)                                                                                                    | 1-100 of 300     Description     COMPUTER EQUIPM     COMPUTER EQUIPM                                                                                                    | Asset Status<br>In Service<br>In Service<br>In Service                                                                                                    |  |  |  |  |  |
| <ul> <li>Asset Tracking</li> <li>My Asset Managen</li> <li>My Asset Transac</li> <li>Asset Express Add</li> <li>Asset Basic Inform</li> </ul>                                                                                                    | nent Design V                                                                            | Only the first 300<br>View All<br>Business Unit<br>CH<br>CH<br>CH                                                                                                    | 0 results can be displa<br>Asset Identification<br>1CA-00000607<br>1CA-00000608<br>1CA-00000609                                                                                                    | Tag Number           828644           855175           847453                                                                                                    | Parent ID<br>(blank)<br>(blank)<br>(blank)                                                                                                    | 1-100 of 300     Description     COMPUTER EQUIPM     COMPUTER EQUIPM     COMPUTER EQUIPM                                                                                                    | Asset Status<br>In Service<br>In Service<br>In Service                                                                                                    |  |  |  |  |  |
| <ul> <li>Asset Tracking</li> <li>My Asset Managen</li> <li>My Asset Transact</li> <li>Asset Express Add</li> <li>Asset Basic Inform</li> <li>Asset Transfers</li> </ul>                                                                                                    | ment Design V<br><b>ctions ^</b><br>d<br>nation                                          | Only the first 300<br>View All<br>Business Unit<br>CH<br>CH<br>CH<br>CH                                                                                                    | 0 results can be displa<br>Asset Identification<br>1CA-00000607<br>1CA-00000609<br>1CA-00000610                                                                                                    | Tag Number           828644           855175           847453           828516                                                                                                    | Parent ID<br>(blank)<br>(blank)<br>(blank)<br>(blank)                                                                                         | 1-100 of 300     Description     COMPUTER EQUIPM     COMPUTER EQUIPM     COMPUTER EQUIPM     COMPUTER EQUIPM                                                                                                    | Asset Status In Service In Service In Service In Service In Service In Service                                                                                                    |  |  |  |  |  |
| <ul> <li>Asset Tracking</li> <li>My Asset Managen</li> <li>My Asset Transac</li> <li>Asset Express Add</li> <li>Asset Basic Inform</li> <li>Asset Transfers</li> <li>Review Cost</li> <li>Asset Disposal Wo</li> </ul>                                                                                                    | ment Design v<br>stions ^<br>d<br>nation<br>prksheet                                     | Only the first 300<br>View All<br>Business Unit<br>CH<br>CH<br>CH<br>CH<br>CH                                                                                                    | 0 results can be displa           Asset Identification           1CA-00000607           1CA-00000608           1CA-00000609           1CA-00000610           1CA-00000611                                                                                                    | Tag Number           828644           855175           847453           828516           853636                                                                                                    | Parent ID<br>(blank)<br>(blank)<br>(blank)<br>(blank)                                                                                         | 1-100 of 300      Description      COMPUTER EQUIPM      COMPUTER EQUIPM      COMPUTER EQUIPM      COMPUTER EQUIPM                                                                                                    | Asset Status<br>In Service<br>In Service<br>In Service<br>In Service<br>In Service                                                                                                    |  |  |  |  |  |
| <ul> <li>Asset Tracking</li> <li>My Asset Managen</li> <li>My Asset Transac</li> <li>Asset Express Add</li> <li>Asset Basic Inform</li> <li>Asset Transfers</li> <li>Review Cost</li> <li>Asset Disposal Wo</li> <li>Copy Existing Asset</li> </ul>                                                                                                    | ment Design v<br>etions ^<br>d<br>mation<br>orksheet<br>et                               | Only the first 300<br>View All<br>Business Unit<br>CH<br>CH<br>CH<br>CH<br>CH<br>CH<br>CH                                                                                                    | D results can be displat           Asset Identification           1CA-0000607           1CA-0000608           1CA-0000609           1CA-0000610           1CA-0000611           1CA-0000612                                                                                                    | Tag Number           828644           855175           847453           828516           853636           830141                                                                                                    | Parent ID<br>(blank)<br>(blank)<br>(blank)<br>(blank)<br>(blank)                                                                              | 1-100 of 300  Description COMPUTER EQUIPM COMPUTER EQUIPM COMPUTER EQUIPM COMPUTER EQUIPM COMPUTER EQUIPM COMPUTER EQUIPM COMPUTER EQUIPM                                                                                                    | Asset Status<br>In Service<br>In Service<br>In Service<br>In Service<br>In Service<br>In Service                                                                                                    |  |  |  |  |  |
| <ul> <li>Asset Tracking</li> <li>My Asset Managen</li> <li>My Asset Transacc</li> <li>Asset Express Add</li> <li>Asset Basic Inform</li> <li>Asset Transfers</li> <li>Review Cost</li> <li>Asset Disposal Wo</li> </ul>                                                                                                    | ment Design v<br>etions ^<br>d<br>mation<br>orksheet<br>et                               | Only the first 300<br>View All<br>Business Unit<br>CH<br>CH<br>CH<br>CH<br>CH<br>CH<br>CH<br>CH<br>CH                                                                                                    | Asset Identification           1CA-0000607           1CA-0000608           1CA-0000609           1CA-0000610           1CA-0000611           1CA-0000612           1CA-0000613                                                                                                    | Tag Number           828644           855175           847453           828516           853636           830141           849416                                                                                                    | Parent ID<br>(blank)<br>(blank)<br>(blank)<br>(blank)<br>(blank)<br>(blank)                                                                   | 1-100 of 300 Description COMPUTER EQUIPM COMPUTER EQUIPM COMPUTER EQUIPM COMPUTER EQUIPM COMPUTER EQUIPM COMPUTER EQUIPM COMPUTER EQUIPM COMPUTER EQUIPM COMPUTER EQUIPM                                                                                                    | Asset Status<br>In Service<br>In Service<br>In Service<br>In Service<br>In Service<br>In Service<br>In Service                                                                                                    |  |  |  |  |  |
| <ul> <li>Asset Tracking</li> <li>My Asset Managen</li> <li>My Asset Transac</li> <li>Asset Express Add</li> <li>Asset Basic Inform</li> <li>Asset Transfers</li> <li>Review Cost</li> <li>Asset Disposal Wo</li> <li>Copy Existing Asset</li> </ul>                                                                                                    | ment Design v<br>stions v<br>d<br>hation<br>brksheet<br>et<br>ng v                       | Only the first 300<br>View All<br>Business Unit<br>CH<br>CH<br>CH<br>CH<br>CH<br>CH<br>CH<br>CH<br>CH<br>CH<br>CH<br>CH<br>CH                                                                                                    | Asset Identification           1CA-00000607           1CA-00000608           1CA-00000609           1CA-00000610           1CA-00000611           1CA-00000612           1CA-00000613           1CA-00000614           1CA-00000615                                                                                                    | Tag Number           828644           855175           847453           828516           83036           830141           849416           849413           844037                                                                                                    | Parent ID<br>(blank)<br>(blank)<br>(blank)<br>(blank)<br>(blank)<br>(blank)<br>(blank)<br>(blank)                                             | 1-100 of 300 Description COMPUTER EQUIPM COMPUTER EQUIPM CO | Asset Status<br>In Service<br>In Service<br>In Service<br>In Service<br>In Service<br>In Service<br>In Service<br>In Service                                                                                                    |  |  |  |  |  |
| <ul> <li>Asset Tracking</li> <li>My Asset Managen</li> <li>My Asset Transact</li> <li>Asset Express Add</li> <li>Asset Basic Inform</li> <li>Asset Transfers</li> <li>Review Cost</li> <li>Asset Disposal Wo</li> <li>Copy Existing Asset</li> <li>My Asset Processing</li> </ul>                                                                                        | ment Design ×<br>stions ^<br>d<br>hation<br>orksheet<br>et<br>ng ×<br>tory ×             | Only the first 300<br>View All<br>Business Unit<br>CH<br>CH<br>CH<br>CH<br>CH<br>CH<br>CH<br>CH<br>CH<br>CH<br>CH<br>CH<br>CH                                                                                                    | Asset Identification           1CA-0000607           1CA-0000608           1CA-0000609           1CA-0000610           1CA-0000611           1CA-0000612           1CA-0000613           1CA-0000615           1CA-0000615                                                                                                    | Tag Number           828644           855175           847453           828516           83036           830141           849416           849413           84037           844032                                                                                        | Parent ID<br>(blank)<br>(blank)<br>(blank)<br>(blank)<br>(blank)<br>(blank)<br>(blank)<br>(blank)<br>(blank)                                  | 1-100 of 300 Description COMPUTER EQUIPM COMPUTER EQUIPM CO | Asset Status<br>In Service<br>In Service<br>In Service<br>In Service<br>In Service<br>In Service<br>In Service<br>In Service<br>In Service<br>In Service                                                                                                    |  |  |  |  |  |
| <ul> <li>Asset Tracking</li> <li>My Asset Managen</li> <li>My Asset Transact</li> <li>Asset Express Add</li> <li>Asset Basic Inform</li> <li>Asset Basic Inform</li> <li>Asset Transfers</li> <li>Review Cost</li> <li>Asset Disposal Woo</li> <li>Copy Existing Asset</li> <li>My Asset Processin</li> <li>My Physical Invent</li> <li>My Reporting &amp; Am</li> </ul> | ment Design ×<br>etions ×<br>d<br>hation<br>orksheet<br>et<br>ng ×<br>hory ×<br>alysis × | Only the first 300<br>View All<br>Business Unit<br>CH<br>CH<br>CH<br>CH<br>CH<br>CH<br>CH<br>CH<br>CH<br>CH<br>CH<br>CH<br>CH                                                                                                    | Asset Identification           1CA-0000607           1CA-0000608           1CA-0000609           1CA-0000610           1CA-0000611           1CA-0000612           1CA-0000613           1CA-0000614           1CA-0000615           1CA-0000625           1CA-0000626                                                                                                    | Tag Number           828644           855175           847453           828516           830141           849416           849415           844037           844032           844041                                                                                      | Parent ID<br>(blank)<br>(blank)<br>(blank)<br>(blank)<br>(blank)<br>(blank)<br>(blank)<br>(blank)<br>(blank)<br>(blank)                       | 1-100 of 300     Description     COMPUTER EQUIPM     COMPUTER EQUIPM     COMPUTER EQUIPM     COMPUTER EQUIPM     COMPUTER EQUIPM     COMPUTER EQUIPM     COMPUTER EQUIPM     COMPUTER EQUIPM     COMPUTER EQUIPM     COMPUTER EQUIPM     COMPUTER EQUIPM                                                                                                    | Asset Status<br>In Service<br>In Service<br>In Service<br>In Service<br>In Service<br>In Service<br>In Service<br>In Service<br>In Service<br>In Service<br>In Service                                                                                                    |  |  |  |  |  |
| <ul> <li>Asset Tracking</li> <li>My Asset Managen</li> <li>My Asset Transac</li> <li>Asset Express Add</li> <li>Asset Basic Inform</li> <li>Asset Transfers</li> <li>Review Cost</li> <li>Asset Disposal Wo</li> <li>Copy Existing Asset</li> <li>My Asset Processin</li> <li>My Asset Processin</li> <li>My Physical Inventor</li> </ul>                                | ment Design ×<br>etions ×<br>d<br>hation<br>orksheet<br>et<br>ng ×<br>hory ×<br>alysis × | Only the first 300<br>View All<br>Business Unit<br>CH<br>CH<br>CH<br>CH<br>CH<br>CH<br>CH<br>CH<br>CH<br>CH<br>CH<br>CH<br>CH                                                                                                    | Asset Identification           1CA-0000607           1CA-0000608           1CA-0000609           1CA-0000610           1CA-0000611           1CA-0000612           1CA-0000613           1CA-0000614           1CA-0000615           1CA-0000616           1CA-0000612           1CA-0000613           1CA-0000614           1CA-0000615           1CA-0000625           1CA-0000626           1CA-0000627           1CA-0000628 | Tag Number           828644           855175           847453           828516           830341           849416           849416           849413           844032           844034           844036                                                                     | Parent ID<br>(blank)<br>(blank)<br>(blank)<br>(blank)<br>(blank)<br>(blank)<br>(blank)<br>(blank)<br>(blank)<br>(blank)                       | 1-100 of 300 Description COMPUTER EQUIPM COMPUTER EQUIPM CO | Asset Status In Service In Service In S |  |  |  |  |  |
| <ul> <li>Asset Tracking</li> <li>My Asset Managen</li> <li>My Asset Transact</li> <li>Asset Express Add</li> <li>Asset Basic Inform</li> <li>Asset Basic Inform</li> <li>Asset Transfers</li> <li>Review Cost</li> <li>Asset Disposal Woo</li> <li>Copy Existing Asset</li> <li>My Asset Processin</li> <li>My Physical Invent</li> <li>My Reporting &amp; Am</li> </ul> | ment Design ×<br>etions ×<br>d<br>hation<br>orksheet<br>et<br>ng ×<br>hory ×<br>alysis × | View All View All Business Unit CH CH CH CH CH CH CH CH CH CH CH CH CH                                                                                                    | Asset Identification           1CA-0000607           1CA-0000609           1CA-0000609           1CA-0000610           1CA-0000611           1CA-0000612           1CA-0000613           1CA-0000614           1CA-0000615           1CA-0000625           1CA-0000626           1CA-0000626           1CA-0000627                                                                                                    | Tag Number           828644           855175           847453           828516           830141           849416           849415           844041           844032           844036           844041                                                                     | Parent ID<br>(blank)<br>(blank)<br>(blank)<br>(blank)<br>(blank)<br>(blank)<br>(blank)<br>(blank)<br>(blank)<br>(blank)<br>(blank)<br>(blank) | 1-100 of 300     Description     COMPUTER EQUIPM     COMPUTER EQUIPM     COMPUTER EQUIPM     COMPUTER EQUIPM     COMPUTER EQUIPM     COMPUTER EQUIPM     COMPUTER EQUIPM     COMPUTER EQUIPM     COMPUTER EQUIPM     COMPUTER EQUIPM     COMPUTER EQUIPM     COMPUTER EQUIPM     COMPUTER EQUIPM     COMPUTER EQUIPM                                                                                                    |                                                                                                    |  |  |  |  |  |
| <ul> <li>Asset Tracking</li> <li>My Asset Managen</li> <li>My Asset Transac</li> <li>Asset Express Add</li> <li>Asset Express Add</li> <li>Asset Basic Inform</li> <li>Asset Transfers</li> <li>Review Cost</li> <li>Asset Disposal Wo</li> <li>Copy Existing Asset</li> <li>My Asset Processin</li> <li>My Asset Processin</li> <li>My Reporting &amp; An</li> </ul>    | ment Design ×<br>etions ×<br>d<br>hation<br>orksheet<br>et<br>ng ×<br>hory ×<br>alysis × | Only the first 300         View All         Business Unit         CH         CH | Asset Identification           1CA-0000607           1CA-0000608           1CA-0000609           1CA-0000609           1CA-0000610           1CA-0000611           1CA-0000612           1CA-0000613           1CA-0000614           1CA-0000615           1CA-0000626           1CA-0000628           1CA-0000628           1CA-0000629           1CA-0000630                                                                   | Tag Number           828644           855175           847453           828516           830141           849416           849415           844043           844036           844041           844041           844041           844041           844041           844042 | Parent ID<br>(blank)<br>(blank)<br>(blank)<br>(blank)<br>(blank)<br>(blank)<br>(blank)<br>(blank)<br>(blank)<br>(blank)<br>(blank)<br>(blank) | 1-100 of 300 Description COMPUTER EQUIPM COMPUTER EQUIPM CO |                                                                                                    |  |  |  |  |  |
| <ul> <li>Asset Tracking</li> <li>My Asset Managen</li> <li>My Asset Transact</li> <li>Asset Express Add</li> <li>Asset Express Add</li> <li>Asset Basic Inform</li> <li>Asset Transfers</li> <li>Review Cost</li> <li>Asset Disposal Wo</li> <li>Copy Existing Asset</li> <li>My Asset Processin</li> <li>My Physical Invent</li> <li>My Reporting &amp; Am</li> </ul>   | ment Design ×<br>etions ×<br>d<br>hation<br>orksheet<br>et<br>ng ×<br>hory ×<br>alysis × | View All View All Business Unit CH CH CH CH CH CH CH CH CH CH CH CH CH                                                                                                    | Asset Identification           1CA-0000607           1CA-0000609           1CA-0000609           1CA-0000610           1CA-0000611           1CA-0000612           1CA-0000613           1CA-0000614           1CA-0000615           1CA-0000625           1CA-0000626           1CA-0000626           1CA-0000627                                                                                                    | Tag Number           828644           855175           847453           828516           830141           849416           849415           844041           844032           844036           844041                                                                     | Parent ID<br>(blank)<br>(blank)<br>(blank)<br>(blank)<br>(blank)<br>(blank)<br>(blank)<br>(blank)<br>(blank)<br>(blank)<br>(blank)<br>(blank) | 1-100 of 300     Description     COMPUTER EQUIPM     COMPUTER EQUIPM     COMPUTER EQUIPM     COMPUTER EQUIPM     COMPUTER EQUIPM     COMPUTER EQUIPM     COMPUTER EQUIPM     COMPUTER EQUIPM     COMPUTER EQUIPM     COMPUTER EQUIPM     COMPUTER EQUIPM     COMPUTER EQUIPM     COMPUTER EQUIPM     COMPUTER EQUIPM                                                                                                    |                                                                                                    |  |  |  |  |  |

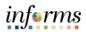

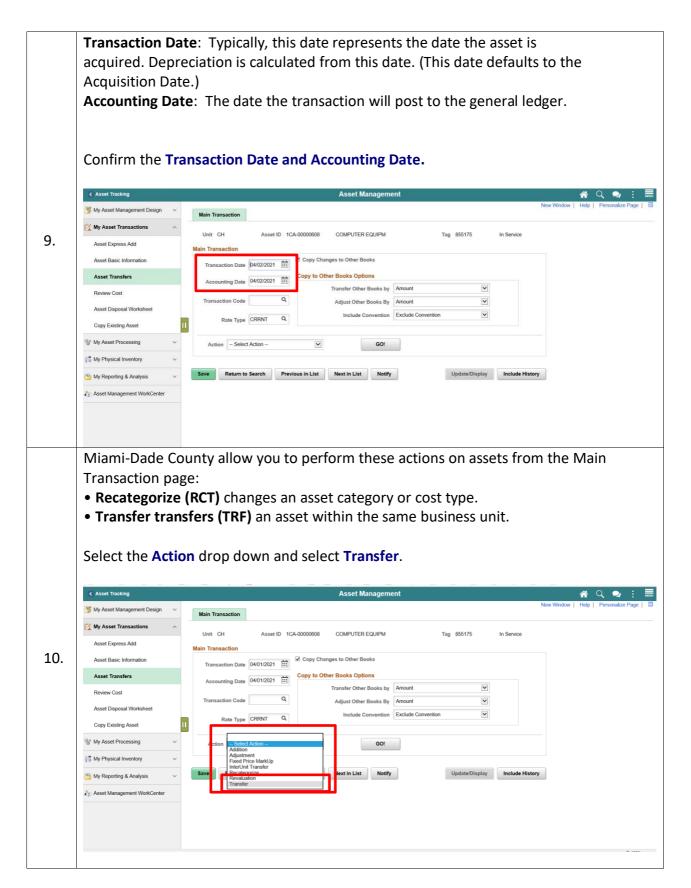

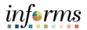

|     | Select the <b>GO!</b> button.                                                                                                    |
|-----|----------------------------------------------------------------------------------------------------|
|     | Asset Tracking Asset Management      Asset Tracking     New Window   Help   Personalize Page        New Window   Help   Personalize Page                                                                                                    |
| 11. | W Asset Management Design     W Asset Transaction     Asset Transaction     Asset Transaction     Asset Disposal Worksheet     Copy Ensting Asset     W My Asset Processing     W My Asset Processing     W My Asset Processing     W My Asset Management WorkCenter     W My Asset Management WorkCenter     W My Asset Management WorkCenter     W My Asset Management WorkCenter     W My Reporting & Analysis     W My Reporting & Analysis     < |
| 12. | Select the Change Location link.                                                                                                    |

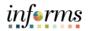

|                  |                                                                                                    |                 |                                                                                                    |                                    |                                                    |                          |                                         | set Management                         |              |           |                                                 |       |                                                                                       |           | ् 🔍              |      |
|------------------|----------------------------------------------------------------------------------------------------|-----------------|----------------------------------------------------------------------------------------------------|------------------------------------|----------------------------------------------------|--------------------------|-----------------------------------------|----------------------------------------|--------------|-----------|-------------------------------------------------|-------|---------------------------------------------------------------------------------------|-----------|------------------|------|
| C                | 📝 My Asset Management Design                                                                                                    | ~               | Main Trans                                                                                                    | action                             | Cost Informat                                      | tion                     |                                         |                                        |              |           |                                                 | N     | lew Window   H                                                                        | lelp   F  | ersonalize P     | Page |
| E                | 🕅 My Asset Transactions                                                                                                    | ^               | Unit                                                                                                    | СН                                 |                                                    | sset ID 10               | A-00000608                              | COMPUTER EQUIPM                        |              | 1         | ag 855175                                       |       | In Service                                                                            |           |                  |      |
|                  | Asset Express Add                                                                                                    |                 | 0.111                                                                                                    | 0.11                               |                                                    |                          | ,,,,,,,,,,,,,,,,,,,,,,,,,,,,,,,,,,,,,,, | COM CILICEDON M                        |              |           |                                                 |       | Change Location                                                                       | 1         |                  |      |
|                  | Asset Basic Information                                                                                                    |                 | Book                                                                                                    | _                                  |                                                    |                          |                                         |                                        |              |           | _                                               |       | Q I II II I                                                                           | 1 0       | 2 🗸 🕨            | 1    |
|                  | Asset Transfers                                                                                                    |                 | Boo                                                                                                    |                                    |                                                    |                          | Ch                                      | ange Asset Location                    |              |           | ×<br>Help                                       | n MDO | C Actual Month De                                                                     | epr Cnv-  | GASB [           | ~    |
|                  | Review Cost                                                                                                    |                 | Cost Histo                                                                                                    | - D                                | Location                                           |                          |                                         | 0                                      | 1 14 €       | 1 of 1 kd | ► E                                             |       |                                                                                       |           |                  |      |
|                  | Asset Disposal Worksheet                                                                                                    |                 | Edit Cost I                                                                                                    |                                    | Location                                           |                          | _                                       | 4                                      |              |           |                                                 |       |                                                                                       |           |                  |      |
|                  | Copy Existing Asset                                                                                                    |                 | Quantity                                                                                                    |                                    | Location )                                         | 00001006 >               | DIV                                     | North                                  |              |           | + -                                             |       | Cost Type                                                                             |           | Unit             |      |
| q                | Wy Asset Processing                                                                                                    | ~               | 1.0000                                                                                                    |                                    | Area ID                                            |                          | Q                                       |                                        |              |           | QP                                              |       |                                                                                       |           | CH               |      |
| 1                | 🚰 My Physical Inventory                                                                                                    | ~               | Chartfields                                                                                                    |                                    | ОК Са                                              | incel                    |                                         |                                        |              |           | - 1                                             |       | 14 4 1-14                                                                             | of 1 🗹    | • •              |      |
| C                | 늘 My Reporting & Analysis                                                                                                    | ~               | Fund                                                                                                    |                                    |                                                    |                          |                                         |                                        |              |           | - 1                                             |       | ChartField 3                                                                          |           | Product          |      |
| 2                | Sset Management WorkCenter                                                                                                    |                 |                                                                                                    | 9                                  | H01010101                                          | Q NO-G                   | RANT Q                                  | C                                      |              | Q         | _                                               | Q     | chard leid o                                                                          | Q         | Froduct          | c    |
|                  |                                                                                                    |                 | 30001                                                                                                    |                                    |                                                    | Current Rov              |                                         |                                        |              | ~         | ¢                                               | Apply |                                                                                       | ~         |                  |      |
|                  | Input and cor                                                                                                    |                 | n the                                                                                                    | c t                                | Attachme                                           |                          |                                         |                                        |              |           |                                                 |       |                                                                                       |           |                  |      |
| 1                | Input and cor                                                                                                    |                 | <                                                                                                    | e Cł                               |                                                    |                          | As                                      | set Management                         |              |           |                                                 |       |                                                                                       | ñ         | ۹. ۹             |      |
|                  |                                                                                                    |                 | n the                                                                                                    |                                    |                                                    | lds.                     | As                                      | set Management                         |              |           |                                                 | N     | lew Window   H                                                                        |           | <u> </u>         |      |
| 2                | Asset Tracking     My Asset Management Design     My Asset Transactions                                                                                                    |                 | <                                                                                                    | action                             | Cost Informat                                      | elds.                    | As<br>2A-00000608                       | set Management                         |              |           | `ag 855175                                      |       | lew Window   H<br>In Service<br>Change Location                                       | lelp   F  | <u> </u>         |      |
| 2                | <ul> <li>Asset Tracking</li> <li>My Asset Management Design</li> </ul>                                                                                                    |                 | n the                                                                                                    | action                             | Cost Informat                                      | elds.                    |                                         |                                        |              | ,         | ag 855175                                       |       | In Service                                                                            | ielp   F  | <u> </u>         | Page |
| 2                | Asset Tracking     My Asset Management Design     My Asset Transactions     Asset Express Add                                                                                                    |                 | Main Trans:<br>Unit<br>Book                                                                                                    | action<br>CH                       | Cost informat                                      | tion                     | CA-00000608                             | COMPUTER EQUIPM                        | 2007 USD     |           |                                                 |       | In Service<br>Change Location                                                         | leip   F  | ersonalize P     | Pag  |
| 2                | Asset Tracking     My Asset Management Design     My Asset Transactions     Asset Express Add     Asset Easic Information                                                                                                    |                 | Main Trans:<br>Unit<br>Book                                                                                                    | action<br>CH                       | Cost Informat                                      | tion                     |                                         | COMPUTER EQUIPM                        | rency USD    | ,         |                                                 |       | In Service<br>Change Location<br>Q    4 4                                             | leip   F  | ersonalize P     | Page |
| 2                | Asset Tracking      My Asset Management Design      My Asset Transactions      Asset Express Add      Asset Basic Information      Asset Transfers                                                                                                    |                 | Main Transa<br>Unit<br>Book                                                                                                    | action<br>CH<br>ok Name<br>ory     | Cost Informat<br>A<br>CAFR                         | tion                     | CA-00000608                             | COMPUTER EQUIPM                        | rency USD    | ,         |                                                 |       | In Service<br>Change Location<br>Q    4 4                                             | leip   F  | ersonalize P     | Pag  |
| 2                | C Asset Trackling  My Asset Management Design  My Asset Transactions  Asset Express Add Asset Basic Information  Asset Transfers  Review Cost                                                                                                    |                 | Main Trans<br>Unit<br>Book<br>Cost Hist<br>Edit Cost I                                                                                                    | action<br>CH<br>ok Name<br>ory     | Cost Information<br>A<br>CAFR                      | tion                     | CA-00000608                             | COMPUTER EQUIPM<br>Base Cur            | rency USD    |           | Convention                                      | n MDO | In Service<br>Change Location<br>Q I H A<br>C Actual Month De                         | leip   F  | GASB             | Page |
| Ľ                | CAsset Tracking  My Asset Management Design  My Asset Transactions  Asset Express Add Asset Basic Information  Asset Transfers  Review Cost Asset Disposal Worksheet                                                                                                    |                 | Main Transs<br>Unit<br>Book<br>Book<br>Book                                                                                                    | action<br>CH<br>ok Name<br>ory     | Cost Informat<br>A<br>CAFR                         | tion                     | CA-00000608                             | COMPUTER EQUIPM                        | rency USD    | 1         |                                                 | n MDO | In Service<br>Change Location<br>Q    4 4                                             | leip   F  | ersonalize P     | Pag  |
| 2                | Asset Tracking      My Asset Management Design      My Asset Transactions      My Asset Express Add     Asset Express Add     Asset Express Add     Asset Express Add     Asset Transfers      Review Cost     Asset Disposal Worksheet     Copy Existing Asset                                                                                            | nfirr<br>^      | <ul> <li>Main Transi</li> <li>Unit</li> <li>Book</li> <li>Book</li> <li>Cost Histo</li> <li>Edit Cost I</li> <li>Quantity</li> <li>10000</li> <li>Chartfields</li> </ul> | action<br>CH<br>ook Name           | Cost Information<br>A<br>CAFR                      | tion                     | CA-00000608                             | COMPUTER EQUIPM<br>Base Cur            | rency USD    |           | Convention                                      | n MDO | In Service<br>Change Location<br>Q I I C Actual Month De<br>Cost Type                 | elp   F   | CH               | Page |
| 2                | <ul> <li>Asset Tracking</li> <li>My Asset Management Design</li> <li>My Asset Transactions</li> <li>My Asset Express Add</li> <li>Asset Basic Information</li> <li>Asset Basic Information</li> <li>Review Cost</li> <li>Asset Disposal Worksheet</li> <li>Copy Existing Asset</li> <li>Wy Asset Processing</li> </ul>                                     | nfirr<br>^      | Main Trans:<br>Unit<br>Book<br>Cost Hisk<br>Edit Cost I<br>Quantity<br>1.0000<br>Chartfields<br>II Q                                                                     | action<br>CH<br>ok Name            | Cost Informat<br>A<br>CAFR<br>Cost                 | tion<br>CAFR Re          | 2A-00000808                             | COMPUTER EQUIPM<br>Base Cur<br>Salvage |              | 0.00      | Convention<br>Category<br>MCEQP                 | n MDd | In Service<br>Change Location<br>Q I I I I I I<br>Coct Type<br>I I I I I<br>Cost Type | elp   F   | CH<br>Unit<br>CH |      |
| E<br>E<br>C      | Asset Trackling      My Asset Management Design      My Asset Transactions      My Asset Express Add     Asset Basic Information      Asset Basic Information      Review Cost     Asset Disposal Worksheet     Copy Existing Asset      My Asset Processing     My Asset Processing     My Physical Inventory                                             | nfirr<br>^<br>^ | Main Trans<br>Unit<br>Book<br>Cost Hist<br>Edit Cost I<br>Countity<br>1.0000<br>Chartfields<br>III Quantity                                                              | action<br>CH<br>ok Name<br>Informa | Cost Informat<br>A<br>CAFR<br>Cost                 | tion<br>CAFR Re<br>Grant | 2A-00000608                             | COMPUTER EQUIPM<br>Base Cur<br>Salvage | ChartField 1 | 0.00      | Convention                                      | n MDd | In Service<br>Change Location<br>Q I I C Actual Month De<br>Cost Type                 | elp   F F | CH               |      |
| E<br>E<br>G<br>G | Asset Trackling      My Asset Management Design      My Asset Transactions      Asset Express Add     Asset Express Add     Asset Basic Information      Asset Transfers      Review Cost     Asset Disposal Worksheet     Copy Existing Asset      My Asset Processing      My Asset Processing      My Reporting & Analysis      My Reporting & Analysis | nfirr<br>^<br>^ | Main Trans<br>Unit<br>Book<br>Cost Hist<br>Edit Cost I<br>Countity<br>1.0000<br>Chartfields<br>III Quantity                                                              | action<br>CH<br>ok Name<br>Informa | Cost Informat<br>A<br>CAFR<br>Cost                 | tion<br>CAFR Re<br>Grant | 2A-00000808                             | COMPUTER EQUIPM<br>Base Cur<br>Salvage | ChartField 1 | 0.00      | Convention<br>Categor<br>MCEOP                  | n MDd | In Service<br>Change Location<br>Q I I I I I I<br>Coct Type<br>I I I I I<br>Cost Type | elp   F   | CH<br>Unit<br>CH |      |
| E<br>E<br>G<br>G | Asset Trackling      My Asset Management Design      My Asset Transactions      Asset Express Add     Asset Express Add     Asset Basic Information      Asset Transfers      Review Cost     Asset Disposal Worksheet     Copy Existing Asset      My Asset Processing      My Asset Processing      My Reporting & Analysis      My Reporting & Analysis | nfirr<br>^<br>^ | Main Trans<br>Unit<br>Book<br>Cost Hist<br>Edit Cost I<br>Countity<br>1.0000<br>Chartfields<br>III Quantity                                                              | action<br>CH<br>ok Name<br>Informa | Cost Informat<br>A<br>CAFR<br>Cost<br>Cost<br>Cost | tion<br>CAFR Re<br>Grant | 2A-00000608<br>porting Book<br>5,500    | COMPUTER EQUIPM<br>Base Cur<br>Salvage | ChartField 1 | 0.00      | Convention<br>Category<br>MCEOP<br>ChartField 2 | n MDd | In Service<br>Change Location<br>Q I I I I I I<br>Coct Type<br>I I I I I<br>Cost Type | elp   F F | CH<br>Unit<br>CH |      |

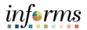

Note: The Transfer Component in Asset Management within Informs Application allow to add comments and attachments before selecting the save button.

Select the **Save** button.

**Note**: After you select **Save** button, the transfer information is loaded into the worklist items or Approve Tile for your Department Asset Manager within your Business Unit review and approve this transaction.

|            | Asset Tracking                                                                                                    |   |                    |                                               | A                   | sset Management  |              |                   | ~                             | Q 9       | 2        | мо     |
|------------|----------------------------------------------------------------------------------------------------|---|--------------------|-----------------------------------------------|---------------------|------------------|--------------|-------------------|-------------------------------|-----------|----------|--------|
| [          | 😴 My Asset Management Design                                                                                                    | ~ | Unit CH            | Unit CH Asset ID 1CA-00000608 COMPUTER EQUIPM |                     |                  |              |                   | In Service<br>Change Location |           |          |        |
| I          | 🜠 My Asset Transactions                                                                                                    | ^ | Book               |                                               |                     |                  |              |                   | Q   H 4                       | 1 of 2 🗸  | ► ►      | 1.1    |
|            | Asset Express Add                                                                                                    |   | Book Na            | ame CAFR                                      | CAFR Reporting Book | Base Currer      | ncy USD      | Convention        | MDC Actual Month Depr C       | nv-GASB   | ~        |        |
|            | Asset Basic Information                                                                                                    |   | Cost History       |                                               |                     |                  |              |                   |                               |           |          |        |
| Asset Tran | Asset Transfers                                                                                                    |   | Edit Cost Infor    | rmation                                       |                     |                  |              |                   |                               |           |          |        |
| l          | Review Cost                                                                                                    |   |                    |                                               |                     |                  |              |                   |                               |           |          |        |
|            | Asset Disposal Worksheet                                                                                                    |   | Quantity<br>1.0000 | Cost                                          | 5,500               | Salvage          | 0.00         | Category<br>MCEQP | Cost Type                     | CH        |          |        |
|            | Copy Existing Asset                                                                                                    | П | Chartfields        |                                               |                     |                  |              |                   |                               |           |          |        |
|            | Wy Asset Processing                                                                                                    | ~ | m; Q               |                                               |                     |                  |              | 4 4 1-1 of 1      | •                             | ΙV        | fiew All |        |
| -          | Two states and the second states and the second states and the sec | ~ | Fund               | Dept                                          | Grant               | Project          | ChartField 1 | ChartField 2      | ChartField 3                  | Product   |          |        |
|            | My Reporting & Analysis                                                                                                    | ~ | G1001 Q            | CH01010300 Q                                  | NO-GRANT Q          | ٩                | ٩            | C                 | ۹. ۵                          |           | Q        |        |
|            | Asset Management WorkCenter                                                                                                    |   |                    | Adjust Cu                                     | rrent Row By        |                  | USD          | O App             | oly                           |           |          |        |
|            |                                                                                                    |   | ammanta (0)        | Attachment                                    | s (0)               |                  |              |                   |                               |           |          |        |
|            |                                                                                                    |   | Save Retu          | urn to Search Pre                             | vious in List Nex   | t in List Notify |              |                   | Updat                         | e/Display | Incl     | ude Hi |
|            |                                                                                                    |   | Main Transaction   | Cost Information                              |                     |                  |              |                   |                               |           |          |        |
|            |                                                                                                    |   | <                  |                                               |                     |                  |              |                   |                               |           |          | >      |